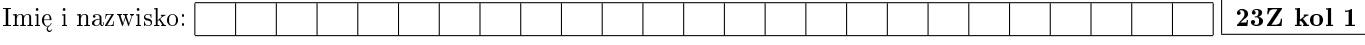

Proszę założyć, że udostępniona jest przestrzeń nazw std

#### Zadanie 1 - obiektowe wzorce projektowe (2pkt)

};

```
Hierarchia wyjątków BaseException w aplika-
cji dostarcza wzorca Wizytatora. Obsługa błę-
du powinna zliczać obiekty, osobno dla każdej
z klas konkretnych. W tym celu stworzono kla-
sę Counters. Popraw implementację obsługi błę-
dów, aby ją znacznie przyspieszyć.
class Visitor {
public:
   virtual ~Visitor() {}
   virtual void visit(NetworkError&) = 0;
   virtual void visit(UserBreak&) = 0;
   virtual void visit(BadData&) = 0;
                                                   class BaseException : public std::exception {
                                                   public:
                                                       virtual void accept(Visitor& v) = 0;
                                                   };
                                                   class NetworkError : public BaseException {
                                                   public:
                                                       virtual void accept(Visitor& v) { v.visit(*this); }
                                                   \mathcal{L}:
                                                   class UserBreak : public BaseException {
                                                   public:
                                                       virtual void accept(Visitor& v) { v.visit(*this); }
                                                   };
                                                   class BadData : public BaseException {
                                                   public:
                                                       virtual void accept(Visitor& v) { v.visit(*this); }
                                                   };
```

```
class Counters {
public:
   static Counters& getInstance() { //ta metoda jest poprawna!
       static Counters instance; //obiekt lokalny statyczny, tak mozna dostarczyc singleton
       return instance;
   }
   int getNetworkError() const { return networkError_; }
   int getUserBreak() const { return userBreak_; }
   int getBadData() const { return badData_; }
   void incNetworkError() { ++networkError_; }
   void incUserBreak() { ++userBreak_; }
   void incBadData() {++badData_; }
private:
   Counters() : networkError_(0), userBreak_(0), badData_(0) {}
   int networkError_;
   int userBreak_;
   int badData_;
};
int main() {
   try {
       //kod ktory moze zglosic wyjatek typu BaseException
   }
    catch(NetworkError& e) {
       Counters::getInstance().incNetworkError();
   }
   catch(UserBreak& e) {
       Counters::getInstance().incUserBreak();
   }
   catch(BadData& e) {
       Counters::getInstance().incBadData();
   }
   return 0;
}
```
Uwagi do prowadzącego (R. Nowaka):

#### Zadanie 2 - obiektowe wzorce projektowe (2pkt)

Dostarcz fabryk¦, która tworzy obiekty Leopard("1"), Leopard("2"), Leopard("2E"), Abrams("M1"), Abrams("M1A1") na podstawie identyfikatora Tank::Id i dostarcza uchwyt do klasy bazowej (obiekt typu UTank). Przykład użycia:

UTank tank1 = TankFactory::getInstance().create(Tank::Id::LEOPARD\_1); cout << tank1->getVersion() << endl;

```
using UTank = unique_ptr<Tank>;
class Tank {
public:
   enum Id { LEOPARD_1, LEOPARD_2, LEOPARD_2E, ABRAMS_M1, ABRAMS_M1A1 };
   Tank(const string& version) : version_(version) {}
   virtual "Tank() {}
   const string& getVersion() const { return version_; }
private:
   string version_;
};
class Leopard : public Tank {
public:
   Leopard(const string& version) : Tank(version) {}
};
class Abrams : public Tank {
public:
   Abrams(const string& version) : Tank(version) {}
};
class TankFactory {
public:
   class UnknownIdError : public std::exception {};
   static TankFactory& getInstance() { //ta metoda powinna zostac, jest poprawna
       static TankFactory instance;
       return instance;
   }
   UTank create(Tank::Id id) const {
       throw UnknownIdError();
   }
private:
   TankFactory() {}
};
```
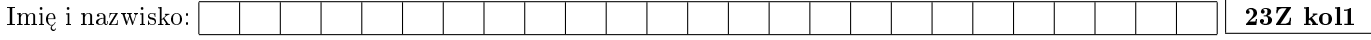

## Zadanie 3 - cykl życia oprogramowania (2pkt)

Proszę odpowiedzieć na następujące pytania:

- 1. W którym momencie procesu wytwarzania oprogramowania uzyskujemy gwarancję poprawności programu? Kiedy możemy go dostarczyć klientowi?
- 2. Dlaczego warto oczekiwać, by wymaganie było, między innymi, weryfikowalne i jednoznaczne?

## Zadanie 4 - SOLID (2pkt)

Czy fragment kodu pokazany niżej jest zgodny z regułami SOLID? Jeśli nie, to w jaki sposób je narusza (może naruszać więcej niż jedną regułę)? Jak należałoby poprawić kod?

```
class Content
\overline{f}public:const std:: vector<std:: string>& words() const;
  void mergeWith(const Content& other)
  -{
    words_.insert(std::end(words_),
                    std::cbegin(other.words()), std::cend(other.words()));
  \overline{ }bool isSpellingCorrect() const
  \mathbf{f}EnglishDictionary dictionary;
    return std::ranges::all_of(words(),
                                  [&dictionary](const auto& w) {
                                    return dictionary.hasElement(w);
                                  \});
  \mathcal{C}virtual void render(Screen& screen)
  \mathcal{F}11...\overline{\phantom{a}}protected:
  std::vector<std::string> words_;
\};
class HiddenContent : public Content
\mathcal{L}public:
  explicit HiddenContent()
  \mathcal{L}words_.emplace_back("Hide!");
  }
  void render (Screen& screen) override
  \mathcal{L}\verb+throw std: run time_error("Content_{\sqcup} hidden");\mathcal{F}\};
```
# Zadanie 5 - UML (2pkt)

Opisz wszystkie relacje między klasami widocznymi na diagramie. Jeśli diagram przypomina znajomy wzorzec, zaproponuj ciekawsze nazwy klas (inne niż na wykładzie).

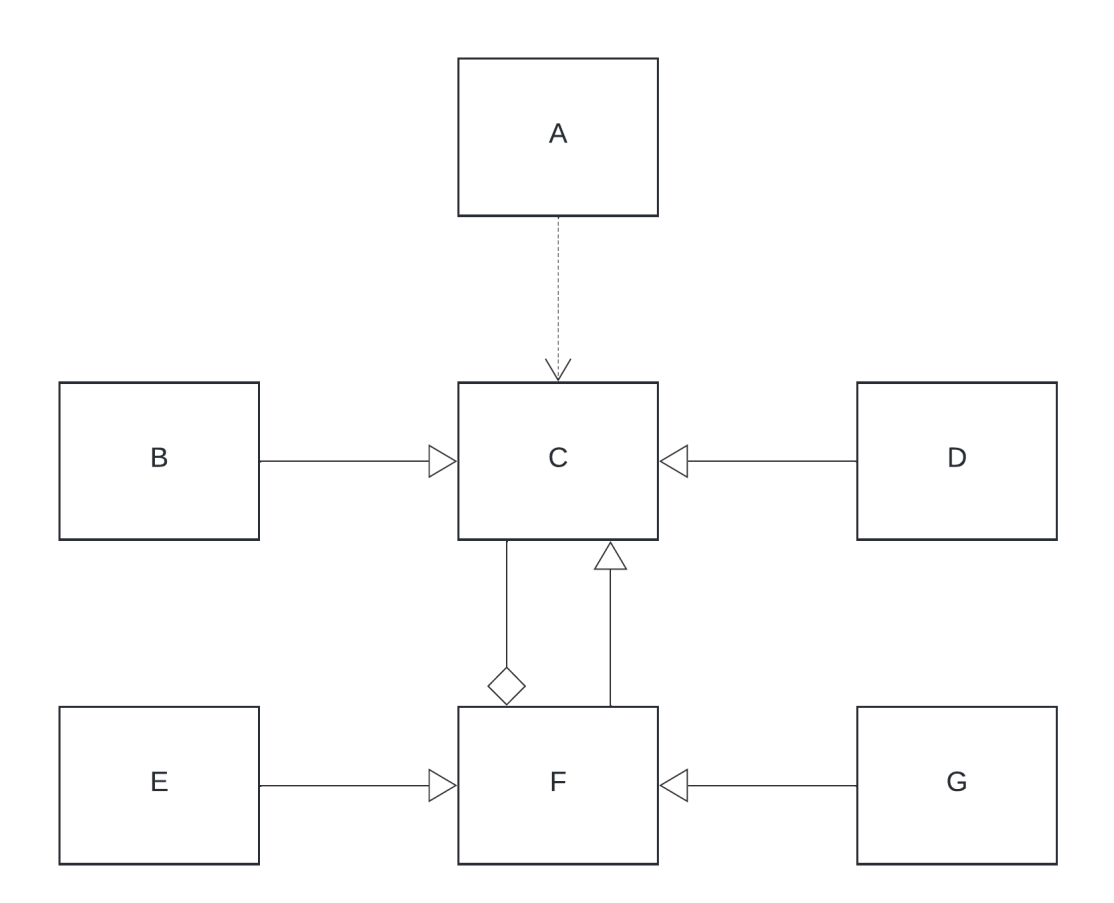

Uwagi do prowadzącego (K. Grochowskiego):